### **BAB III**

### **METODE PENELITIAN**

### **A. Jenis Penelitian**

Sesuai dengan judul penelitian yang akan dilakukan, maka jenis penelitian ini adalah penelitian *quasy eksperimen*, dimana sampel dikelompokkan menjadi dua kelas yaitu kelas eksperimen dan kelas kontrol. Pada kedua kelas diberikan perlakuan yang sama dalam proses pembelajaran kecuali model pembelajaran inkuiri terbimbing perlakuan yang berbeda. Tabel 3.1 Rancangan Penelitian Kelas Perlakuan Test Eksperimen KR X T Kontrol T uryabrata: 2006. 104) Keterangan : X : Pembelajaran Inkuiri Terbimbing*.* T UIN'IMAM BONJOL **B.** Populasi dan sampel**PADANG** 

### **1. Populasi Penelitian**

Populasi yaitu wilayah generalisasi yang terdiri atas objek atau subjek yang mempunyai kualitas dan karakteristik tertentu yang ditetapkan oleh peneliti untuk dipelajari dan kemudian ditarik kesimpulan (Sugiono, 2010). Populasi dalam penelitian ini adalah peserta didik kelas VIII semester genap MTsN 3 Pasaman tahun Ajaran 2017-2018 sebanyak 6 kelas. Distribusi jumlah peserta didik dapat dilihat pada tabel 3.2

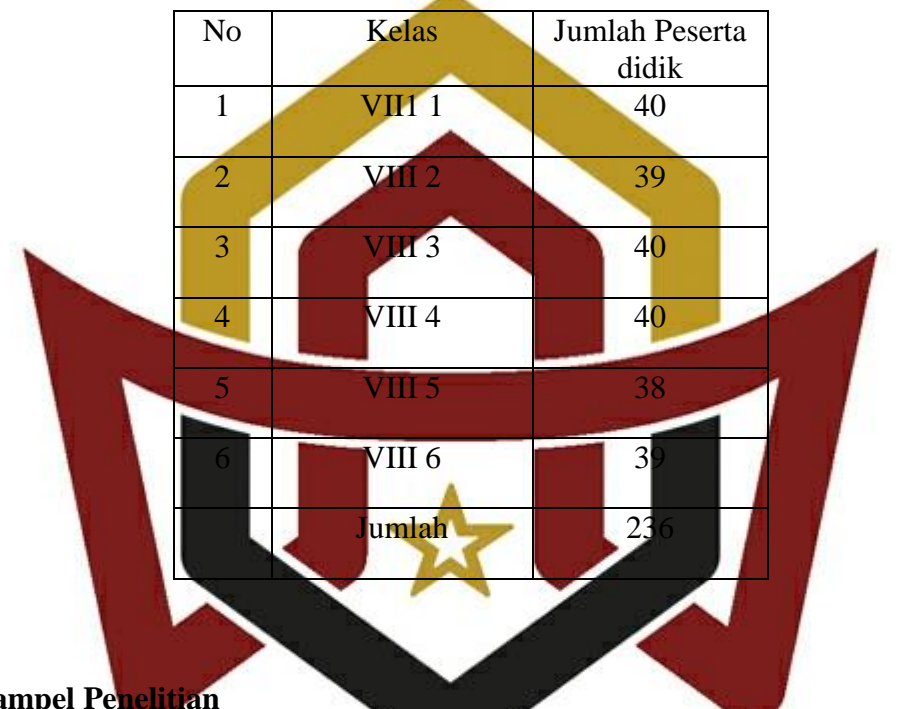

Tabel 3.2 distribusi jumlah peserta didik kelas VII MTsN 3 Pasaman Tahun Ajaran 2017-2018

### **2. Sampel Penelitian**

Arikunto (2006:131) menyatakan jika kita akan meneliti sebagian populasi,<br>Pendidikan pendidikan kalihan sar**e dalam pendidikan pendidikan pendidikan pendidikan pendidikan pendidikan per** maka pen**elihan tersebut disebut peneliti sampel. Sampel. Sampel. Sampel. Sampel.** Sampel atau wakil populasi yang diteliti. Sampel dan pendan kelas eksperimen dan kelas kontrol. Penetapan sampel yang digunakan dalam penelitian ini menggunakan jenis metode *Cluster Random Sampling* setelah melakukan uji normalitas dan uji homogenitas.

Adapun langkah-langkah yang digunakan dalam pengambilan sampel sebagai berikut:

a. Mengumpulkan nilai ujian UH semester I seluruh peserta didik kelas VIII MTsN 3

Pasaman, kemudian hitung rata-rata dan simpangan bakunya

Tabel 3.3 Nilai Rata-rata dan Simpangan Baku Peserta didik Kelas VIII MTsN 3 Pasaman Tahun Ajaran 2017/2018

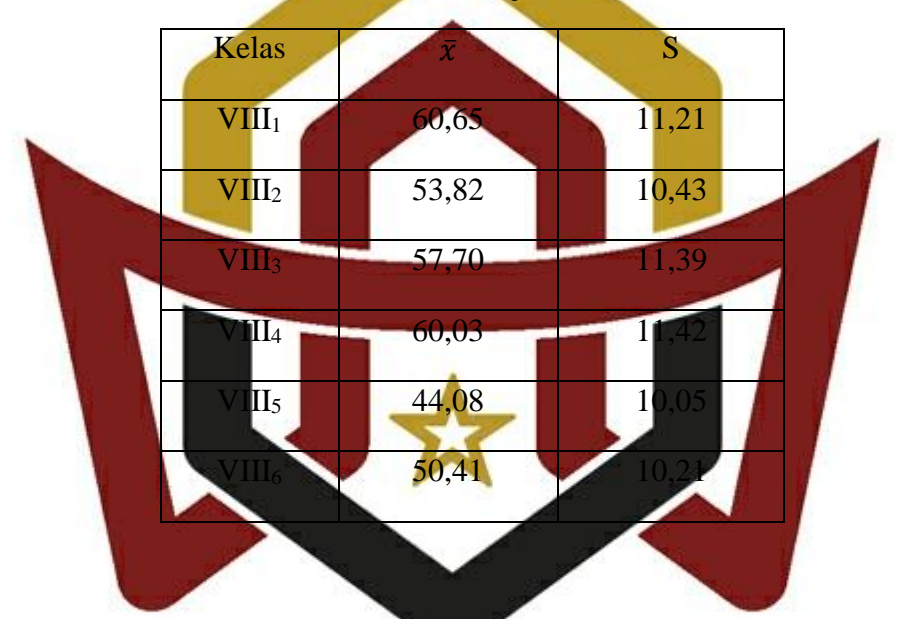

b. Pada uji kesamaan rata-rata harus diperhatikan syaratnya, yaitu normalitas dan hom**lge i Nei de MAM BONJOL** 1) Uji Normalitas Pop $\mathbf{P}\mathbf{A}\mathbf{D}\mathbf{A}\mathbf{N}\mathbf{G}$ 

Uji normalitas populasi bertujuan untuk mengetahui apakah data yang diambil berdisribusi normal atau tidak. Uji normalitas dilakukan dengan program SPSS 16 yaitu dengan menggunakan uji *Kolmogorov Smirnov*. Adapun kriterianya yaitu jika Sig. *Kolmogorov Smirnov* > 0,05, maka data berdistribusi normal dan sebaliknya.

Teknik pengujian normalitas dengan menggunakan bantuan program SPSS:

- a) Buka program SPSS, kemudian masukkan daftar tabel skor.
- b) Klik menu *Analyze,* pilih *Descriptive Statistics,* klik *explore.*
- c) Masukkan semua variabel ke dalam *Dependent List* melalui tombol
- d) Selanjutnya klik tombol *Plots,* lalu beri tanda (√) pada *Normality Plots with test*
- e) Klik *Continue-OK*, sehingga memperoleh *output* SPSS (Kasmadi dan Nia, 2013:116). Setelah dilakukan uji normalitas, maka didapatkan data sebagai berikut: Tabel 3.4 Hasil Perhitungan Uji Normalitas Populasi Menggunakan Uji *Kolmogorov Smirnov*

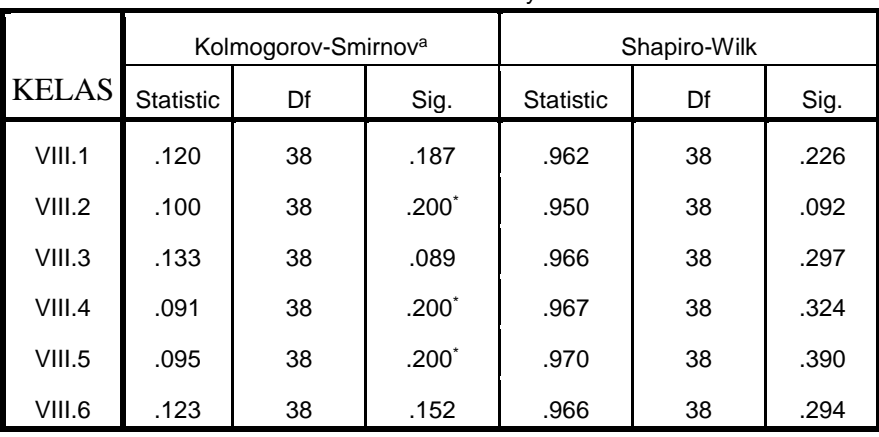

Tests of Normality

a. Lilliefors Significance Correction

\*. This is a lower bound of the true significance.

Pada kolom *Test of Normality* dapat dilihat probabilitasnya 0,187; 0,200; 0,089; 0,200; 0,200; dan 0,152; lebih besar dari 0,05 sehingga data berdistribusi normal.

#### 2) Uji Homogenitas

Variansi Uji homogenitas variansi ini dilakukan untuk mengetahui apakah populasi mempunyai variansi yang homogen atau tidak. Uji homogenitas variansi dihitung dengan program SPSS 16 dengan menggunakan Uji *Levene.* Adapun kriterianya yaitu jika nilai Sig. *Levene* > 0,05 maka data homogen dan sebaliknya. Langkah-langkah uji homogenitas variansi dengan menggunakan uji *Levene* dengan program SPSS 16 yaitu:

- a. Buka program SPSS, kemudian masukkan daftar tabel skor.
- b. Klik menu *analyze*, pilih *Compare Means*, klik *One-way AN*
- c. Masukkan variabel X1 dan X2 ke dalam kolom *Dependent List*, dan variabel Y ke dalam kolom *Factor* melalui tombol.
- d. Klik tombol *Options,* kemudian pilih *Homogeneity of variance test* dan beri tanda
- e. Klik *Continue-*OK, sehingga memperoleh *output* SPSS (Kasmadi dan Nia, 2013:118).

# Berikut hsil *Howenik MA* Mel**BON**iy OL **PADANG**

## Tabel 3.5 Hasil Perhitungan Uji Homogenitas Varians Menggunakan Uji *Levene*

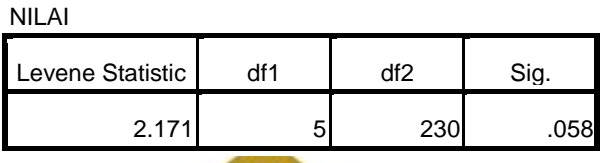

**Test of Homogeneity of Variances**

Pada kolom *Test of Homogenity of Varians* dapat dilihat probabilitasnya 0,058

lebih besar dari 0,05 sehingga data berdistribusi homogen.

- 3) Uji Kesamaan Rata-rata Uji yang digunakan adalah analisis variansi satu arah (ANOVA) dengan menggunakan SPSS 16. Dasar pengambilan keputusan dalam analisis Uji ANOVA yaitu jika nilai probabilitas signifikansi > 0,05, maka terdapat kesamaan rata-rata dan sebaliknya. Langkah-langkah pengujian kesamaan rata-rata menggunakan bantuan program SPSS sebagai berikut: a) Buka program SPS open SPS op **Naglico** b) Klik menu *Anal* **parang parang parang means**, Lalu pilih *One-Way Anova* c) Masukkan variabel nilai ke dalam *Dependent List,* dan kelas ke dalam faktor
	- d) Klik *Post Hoc* dan centang *Tukey,* lalu klik *Continue.*
	- e) Pada bagian *Options,* Centang *Deskriptive* dan *Hogenity of Varians Test* (Uji Kesamaan Varians), klik *Continue* dan Ok.

Setelah dilakukan uji kesamaan rata-rata maka didapatkan data sebagai berikut: Tabel 3.6 Hasil Perhitungan Uji Kesamaan Rata-rata Menggunakan Uji ANOVA

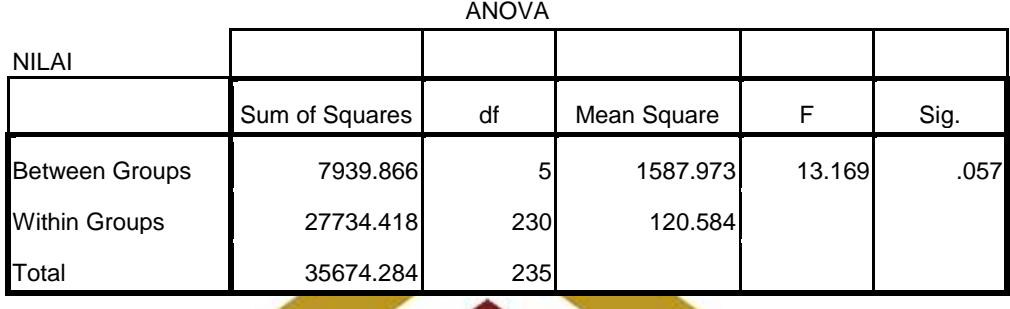

Pada kolom ANOVA dapat dilihat probabilitasnya 0,057 lebih besar dari 0,05 sehingga data memiliki kesamaan rata-rata

c. Menentukan Sampel

Apabila telah dilakukan uji normalitas dan homogenitas terhadap data dari populasi ternyata memiliki data populasi yang normalitas dan homogen, maka untuk menentukan sampel dapat secara acak. Pengambilan sampel dilakukan secara *random* dengan menggunakan *lotting*, maka didapatkan kelas VIII<sup>4</sup> sebagai kelas eksperimen dan kelas VIII<sub>1</sub> sebagai kelas kontrol.

### **I IMAM BONJOL C.** Variabel dan Jenis D<sub>p</sub> **1. Variabel**

### Adapun yang menjadi variabel dalam penelitian ini adalah:

a. Variabel bebas adalah perlakuan yang diberikan kepada peserta didik kelompok

eksperiman yaitu penggunaan model pembelajaran Inkuiri Terbimbing.

- b. Variabel terikat adalah Keterampilan Proses Sains peserta didik kelas VIII MTsN 3 Pasaman.
- c. Variabel Kontro yaitu guru, mata pelajaran, sumber belajar, materi atau RPP (Rencana Pelaksanaan Pelajaran) pelajaran yang akan digunakan dikondisikan sama serta waktu atau lama pembelajaran juga sama.

### **2. Data**

- a. Data primer, yaitu data yanglangsung diambil oleh peneliti dari sumbernya yaitu data hasil belajar IPA peserta didik yang diajar dengan model Pembelajaran inkuiri terbimbing *.*
- b. Data sekunder, yaitu data yang diperoleh dari orang lain. Maka dalam hal ini data sekundernya adalah data hasil Ujian Semester I diperoleh dari guru bidang studi IPA maupun dari Tata Usaha (TU).

### **D. Instrumen Penelitian**

ng digunakan mengukur fenomena alam maupun sosial yang diamati. Pemahaman untuk keterampilan proses sains dapat dilakukan dengan soal tes, berupa soal tes berbasis keterampilan proses dan dan non tes, berupa lember observasi keterampilan proses.

### **1. Saol Test**

Dalam bentuk test tertulis, butiran soal keterampilan proses dipersiapkan secara khusus karena sangat berbeda dengan butiran soal penguasaan konsep. Dalam butiran soal keterampilan proses peserta didik diminta untuk mengolah informasi yang ada dan ditampilkan (berupa informasi verbal atau visual, data dalam tabel, diagram atau grafik) dalam sistem butir soal. Selain itu pertanyaan produktif perlu digunakan dalam penyusunan butir soal keterampilan proses. Dalam proses belajar mengajar yang mengembangkan keterampilan proses sains sangat dianjurkan untuk menggunakan pertanyaan-pertanyaan produktif untuk merangsang peserta didik melakukan kegiatan produktif, termasuk melakukan keterampilan proses sains.

a. Validitas Tes

Validitas tes adalah tingkat suatu tes mampu mengukur apa yang hendak diukur. Tes adalah instrumen yang disusun secara khusus karena mengukur sesuatu yang sifatnya penting dan pasti (Arikunto, 2005:170). Soal-soal tes sebelum diberikan kepada peserta didik terlebih dahulu divaliditas kepada berbagai ahli. Dalam hal ini peneliti meminta satu orang dosen IPA (**fisika) dan satu orang guru mata pelajaran IPA-fisika** kelas VIII di MTsN 3 Pasaman. Setelah so $\triangle$  te valid, maka soal tes diuji coba terlebih dahulu untuk mengetahui tingkat kesukaran, daya beda dan reliabilitas soal. Maka soal diuji coba kepada kelas lain.

### b. Taraf Kesukaran (*difficulty index*)

Taraf kesukaran tes adalah kemampuan tes tersebut dalam menjaring banyaknya subjek peserta tes yang dapat mengerjakan dengan betul. Jika banyak subjek peserta tes yang dapat menjawab dengan benar maka taraf kesukaran tes tersebut tinggi. Sebaliknya jika hanya sedikit dari subjek yang dapat menjawab dengan benar maka teraf kesukarannya rendah.

Untuk mengatahui tingkat kesukaran soal dengan prosedur yang dikemukakan Slameto (2001:219) yaitu:

- a. Menghimpun tes yang dikerjakan peserta didik.
- b. Menskor tes yang dikerjakan peserta didik dengan kunci yang ditentukan.
- c. Mengurutkan tes pekerjaan peserta didik dari yang mendapat skor tertinggi sampai yang terendah.
- d. Meengambil atau menetapkan sebanyak 27% peserta didik kelompok skor tertinggi (kelompok atas) dan 27% peserta didik kelompok skor rendah (kelompok bawah), kelompok tengah diabaikan.
- e. Menghitung jumlah jawaban yang betul untuk setiap nomor soal baik kelompok atas maupun kelompok bay
- f. Menghitung tingkat kesukaran untuk setiap soal.

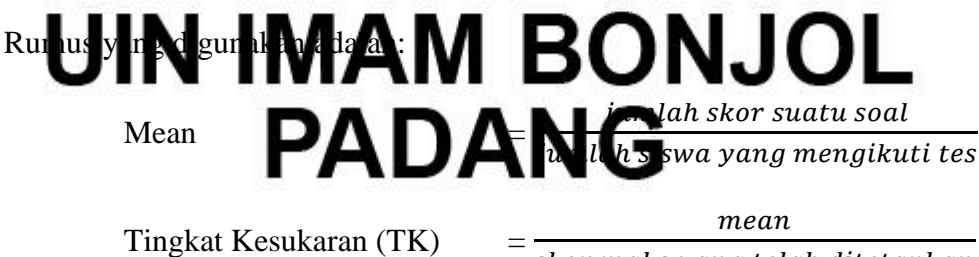

skor maks yang telah ditetapkan

| NO | <b>Indeks Kesukaran</b> | Klasifikasi |
|----|-------------------------|-------------|
|    | $0,00-0,30$             | Sukar       |
|    | $0,31-0,71$             | Sedang      |
|    | $0,71-1,00$             | Mudah       |

Tabel 3.7 Klasifiksi Tingkat Kesukaran Soal

(sumber: Arikunto, 2013:225)

Soal yang diambil adalah soal yang dangan tingkat kesukarannya berda antara 0,31 – 0,71 dengan kriteria sedang. dimana soal yang memiliki tingkat kesukarannya sukar berjumlah nol, soal yang memiliki tingkat kesukarannya sedang berjumlah sembilan buah soal, dan soal yang memiliki tingkat kesukaran mudah sebanyak enam buah soal. Hasil tingkat kesukaran dapat dilihat pada tabel 3.7. Data analisis tingkat kesukara

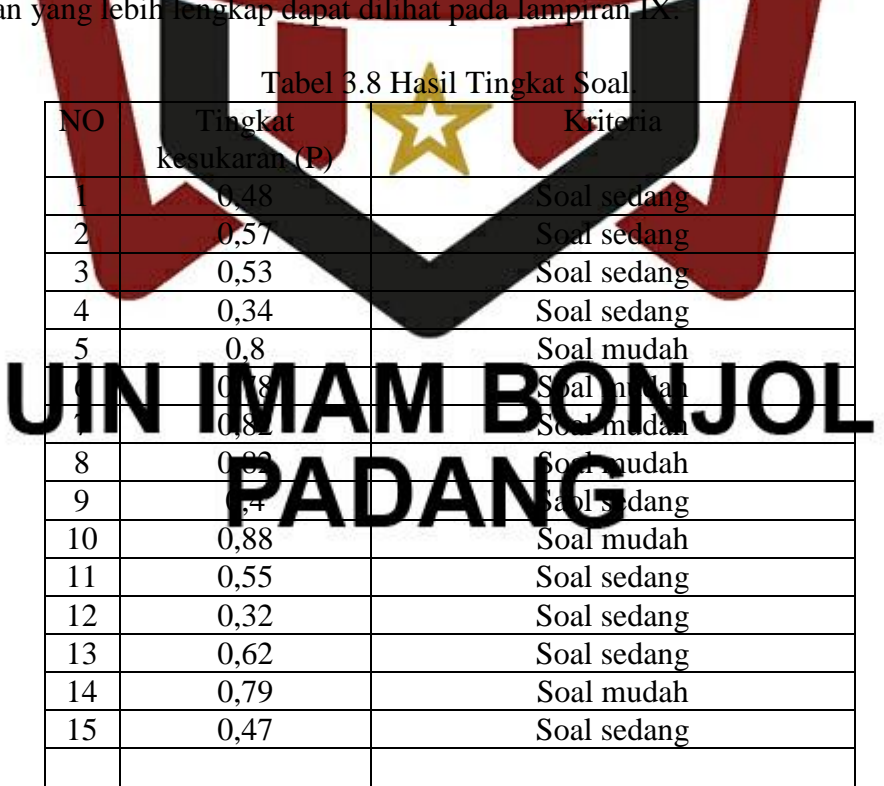

### c. Daya Pembeda (*discriminating power*)

Daya pembeda tes adalah kemampuan tes dalam memisahkan antara subjek yang pandai dengan sebjek yang kurang pandai. Untuk menentukan daya pembada soal, digunakan rumus yang dikemukakan oleh Dipdiknas (2008:12) sebagai berikut:

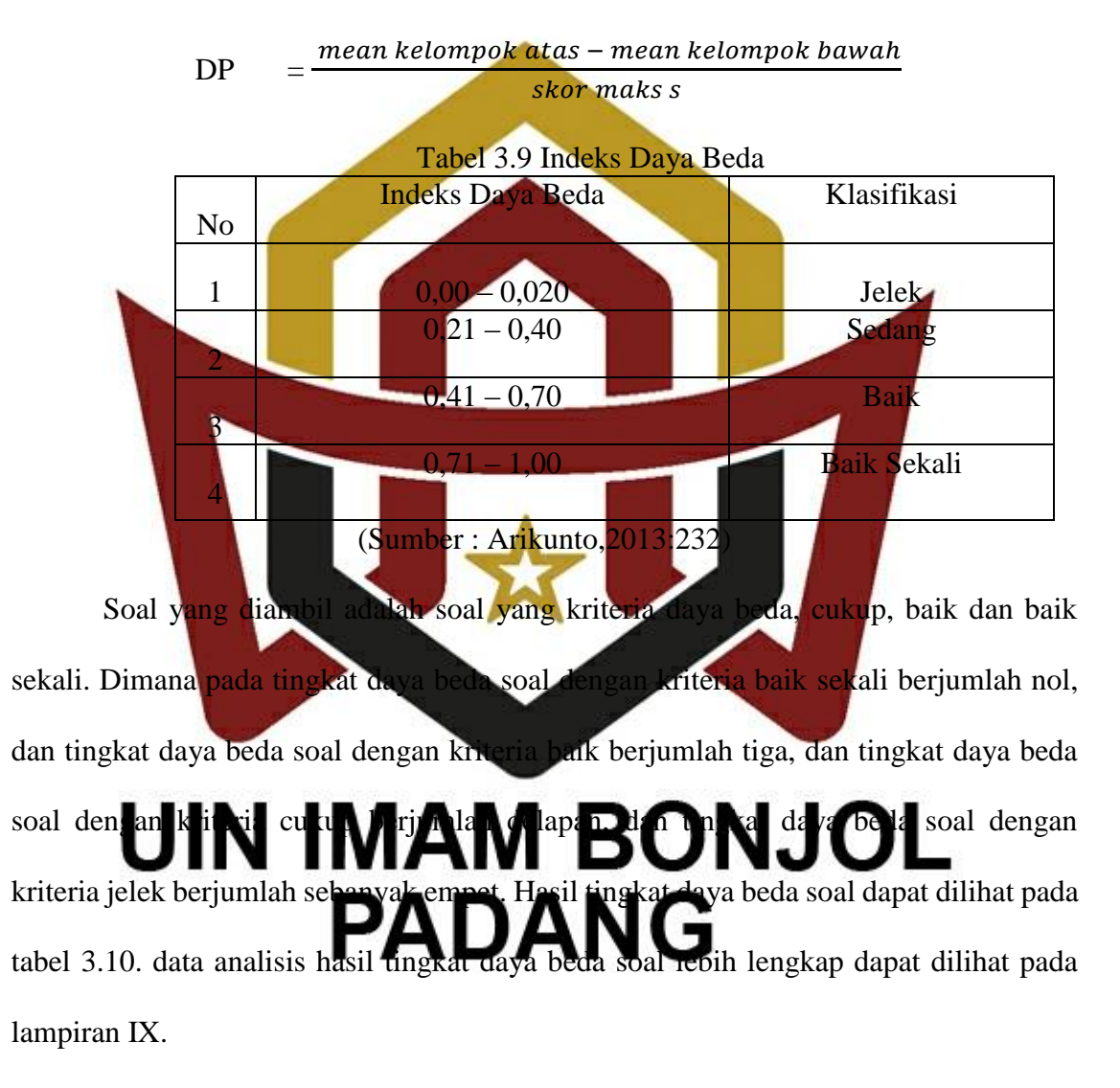

| Soal             | Tingkat<br>Kesukaran (P) | Kriteria           | Daya<br>Pembeda<br>(D) | Kriteria      | Kriteria<br>Soal |
|------------------|--------------------------|--------------------|------------------------|---------------|------------------|
| 1.               | 0,48                     | Soal Sedang        | 0,22                   | Cukup         | Pakai            |
| 2.               | 0,57                     | Soal Sedang        | 0,206                  | Cukup         | Pakai            |
| 3.               | 0,53                     | Soal Sedang        | 0,21                   | Cukup         | <b>Buang</b>     |
| $\overline{4}$ . | 0,34                     | Soal Sedang        | 0,118                  | Jelek         | <b>Buang</b>     |
| 5.               | 0,8                      | Soal Mudah         | 0,35                   | Cukup         | Pakai            |
| 6.               | 0,78                     | Soal Mudah         | 0,375                  | Cukup         | Pakai            |
| 7.               | 0.82                     | Soal Mudah         | 0,42                   | Baik          | Pakai            |
| 8.               | 0.82                     | Soal Mudah         | 0,367                  | Cukup         | Pakai            |
| 9.               | 0.4                      | Soal Sedang        | 0,016                  | Jelek         | <b>Buang</b>     |
| 10.              | 0.88                     | Soal Mudah         | 05                     | <b>Baik</b>   | Pakai            |
| 11               | 0.55                     | Soal Sedang        | 0,0125                 | <b>J</b> elek | <b>Buang</b>     |
| 12.              | 0.32                     | <b>Soal Sedang</b> | 0,125                  | <b>J</b> elek | Buang            |
| 13.              | 0,62                     | Soal Sedang        | 0,233                  | Cukup         | Pakai            |
| 14.              | 0,79                     | Soal Mudah         | 0,212                  | Cukup         | Pakai            |
| 15.              | 0,4                      | <b>Soal Sedang</b> | 0,4                    | <b>bank</b>   | Pakai            |

Tabel 3.10 Tabel Hasil Tes Uji Coba

d. Reliabilitas tes

Uji ini dilakukan untuk mendapatkan soal yang baik, soal-soal yang akan dilihat reliabilitasnya adalah soal yang baik. Tinggi rendahnya validitas menunjukan tinggi rendahnya reliabilitas tes. Arikunto (2012:101) mengatakan "suatu tes dapat dikatakan mempun ai **han Neuercaya Manggaran yang taraf kepercayaan yang tersebut dapat mempunyai yang memberikan kepal** tetap". Untuk menentukan indeks reliabilitas tes digunakan rumus Alpha yang dikemukan Arikunto (2012.122.) dikemukan Arikunto (201

$$
\sigma^2 = \frac{\Sigma X i 2 - \frac{(\Sigma X i) 2}{N}}{N} \text{ atau } \sigma_t^2 = \frac{\Sigma X t 2 - \frac{(\Sigma X t) 2}{N}}{N}
$$

$$
\Sigma \sigma_b^2 = \sigma_1^2 + \sigma_2^2 + \sigma_3^2 + \sigma_4^2 + \sigma_5^2 + \sigma_n \dots \dots,
$$

$$
r11 = \left(\frac{n}{n-1}\right)\left(1 - \frac{\Sigma \sigma b2}{\sigma t^2}\right)
$$

 $\sigma^2$  $=$  Variansi

 $\Sigma \sigma_i^2$ <sup>2</sup> = jumlah Variansi smua soal

- $N =$  jumlah pengikut tes
- $\sigma_t^2$  $=$  Variansi soal

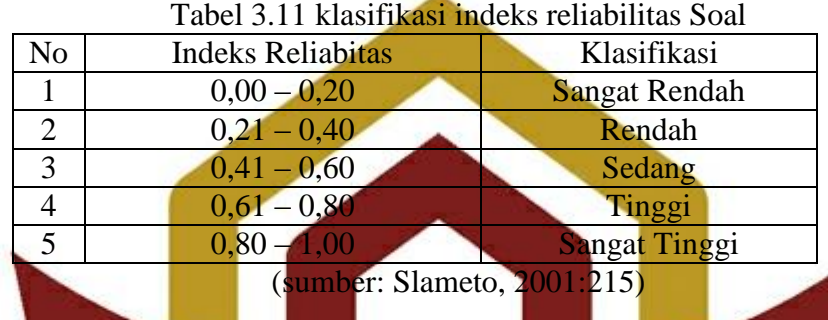

Kriteria reliabilitas tes (r11) menurut Arikunto (2012:89) adalah sebegai berikut "apabila harga r<sup>11</sup> dikonsultasikan denagn tabel product moment dan didapat nilainya sama atau lebih basar dari rt, bararti tes hasil belajar yang sedanf diuji telah reliabel dan sebaliknya apabila r1 en, berarti tes hasil belajar yang sedang diui tidak reliabel. Hasil reliabilitas soal uji coba yang diikuti oleh 40 peserta didik dalam bentuk essay diperoleh  $r_{11} = 0.99$  dan  $r_{11}$  > maka tes hasil tes yang di uji cobakan telah reliabel. Data lengkapn**t din Nimit Mix A'M BONJOL PADANG** 

### **2. Non test**

Penilaian melalui keterampilan proses sains melalui bukan test dapat dilakukan dalam bentuk pengamatan lembar observasi. Pengamatan dalam penilaian ini dapat dilakukan secara langsung maupun tidak langsung selama proses kegiatan pembelajaran sains dilaksanakan, menurut Arikunto (2009) penilaian keterampilan proses dengan melalui non test diperlukan lembar pengamatan observasi yang lebih rinci untuk menilai perilaku yang diharapkan. Lembar pengamatan ini dapat berupa rubrik, daftar check atau skala bertingkat. Menilai peserta didik dengan menggunakan rubrik, dapat mendeterminasikan kemampuan peserta didik berdasarkan kriteria-kriteria yang ditetapkan. Rubrik penilaian memuat kriteria esensial terhadap tugas atau standar keterampilan proses sains serta level untuk kerja yang tepat terhadap setiap kriteri

Implementasinya, penilaian melalui pengamatan lembar observasi dengan menggunakan rubrik penilaian memiliki beberapa keunggulan. Ketika rubrik penilaian ini dikomunikasikan kepada peserta didik diawal pembelajaran, ekpektasi terhadap pencapaian level keterampilan proses dapat diidentifikasi dan dipahami secara baik oleh peserta didik. Observasi dapat menghasilkan penilaian yang konsisten dan objektif. Selain itu, hasil penilaian dapat menghasilkan umpan balik (*feedback*) yang lebih baik. Hasil penilaian dapat menunjukkan level khusus performans peserta didik selanjutnya yang harus dicapai oleh peserta didik. Dalam hal ini, guru dan peserta didik dapat mengetahui secara pasti, area kebutuhan peserta didik yang perlu pengembangan. Adapun lember observasi Marcala Mass Bagang Mangla Garai berikut: **PADANG**